## Ken W. Smith

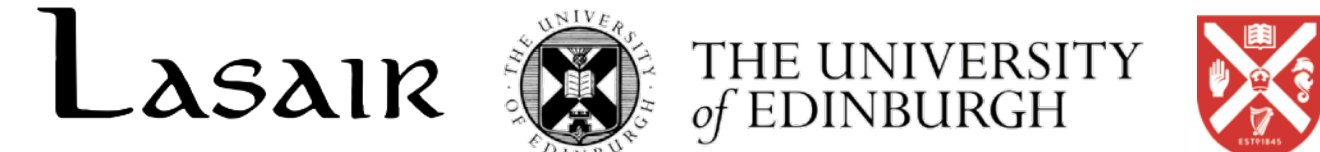

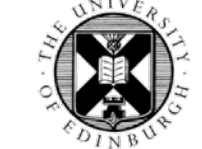

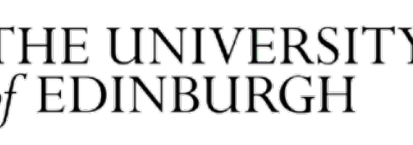

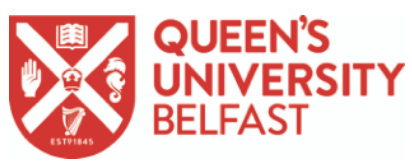

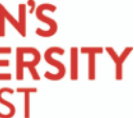

Rubin Broker Technical Workshop - November 2021

# (Experimental) Spatial Indexing with Cassandra

### Overview

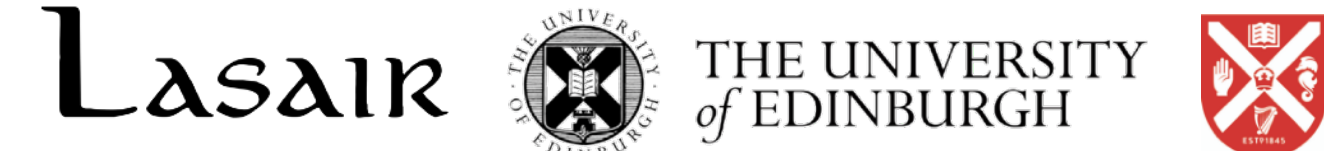

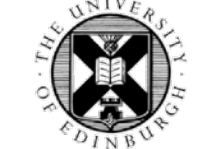

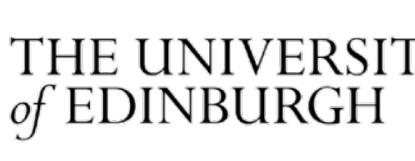

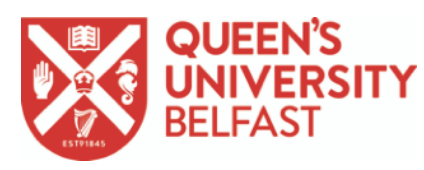

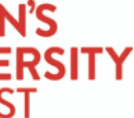

- Quick overview of Cassandra
- Quick overview of Hierarchical Triangular Mesh (HTM)
- Cassandra HTM API
- Cassandra Ingest tool
- Cassandra Cone searching tool
- Some speed tests
- Some caveats

Rubin Broker Technical Workshop - November 2021

## Detection Storage

day for at least 300 full nights per year)

- Diff detections likely to grow to AT LEAST  $\sim$  30 billion over 10 years (assuming all 10 years stored, 10M per
- Until now using traditional relational databases (e.g. MySQL) but gets clunky with billion+ numbers and difficult
	-
- Experimented with storage outside the relational DB on the filesystem (CephFS single file per detection). If

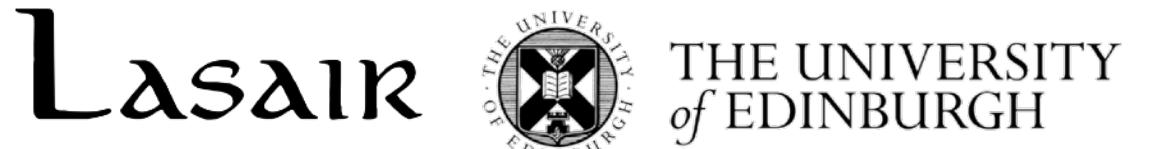

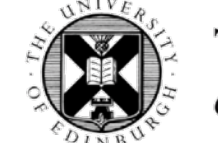

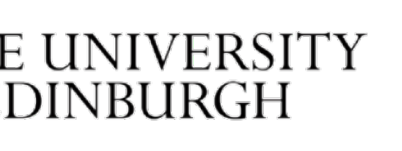

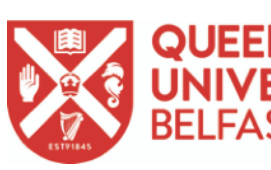

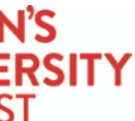

to replicate live. (We have 34 billion detections in our ATLAS MySQL database.)

Decided to store detections OUTSIDE the relational database.

done this way, obvious index of storage would be by object ID. Works, but difficult to scale.

Enter Cassandra (NoSQL)

### Cassandra

Replication built in from the start (factor set to 3 in our tests) Linearly Scaleable - more nodes = more data = more query/insert capacity Fast inserts without affecting reads (apparently writes are 10x faster than reads) No Control Nodes - all are equal - all can accept queries and inserts Widely adopted in industry (e.g. Facebook, Twitter, Netflix) Other brokers (ANTARES, ALeRCE) and core **LSST** exploring its use. Need to build an API so Lasair (and end users) can insert data / query it BUT can no longer do simple database joins of objects with detections

- 
- 
- 
- 
- Has an SQL-like interface ("CQL" mixed blessing implies more SQL-like capability than actually available)
	-
	-
	-
	-

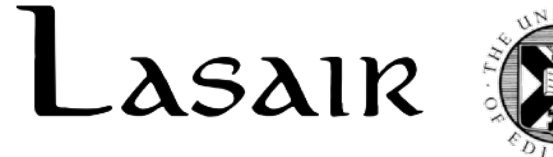

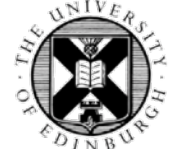

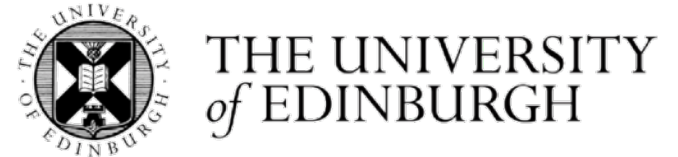

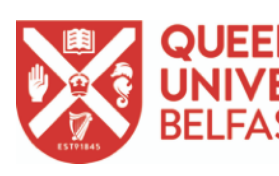

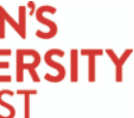

## Cassandra vs Relational Database

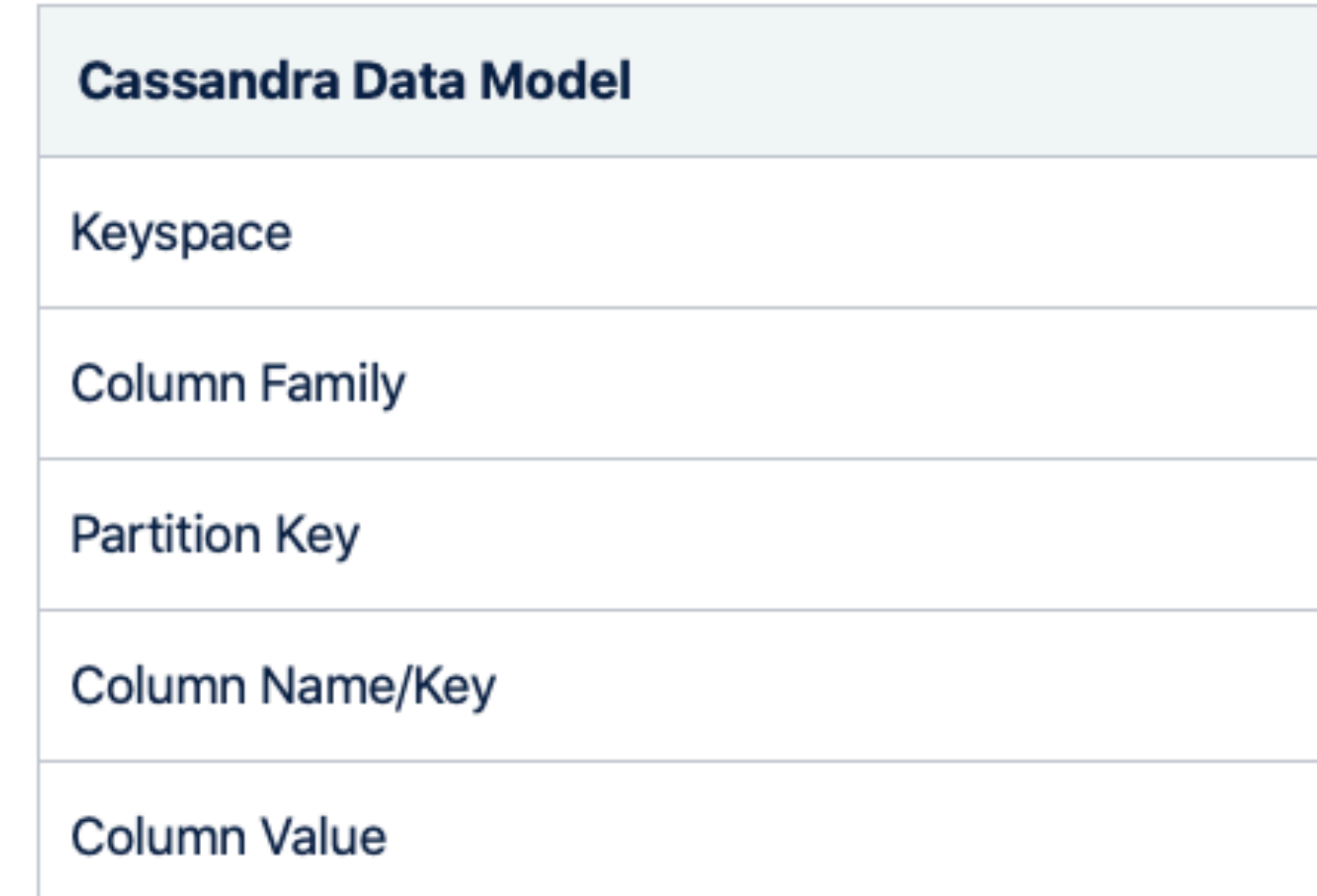

Data stored as SSTables (sorted string tables) Flat tables - no relations - no table joins "Tables" are groups of columns or "Column Families"

Cassandra is a Key - Value store

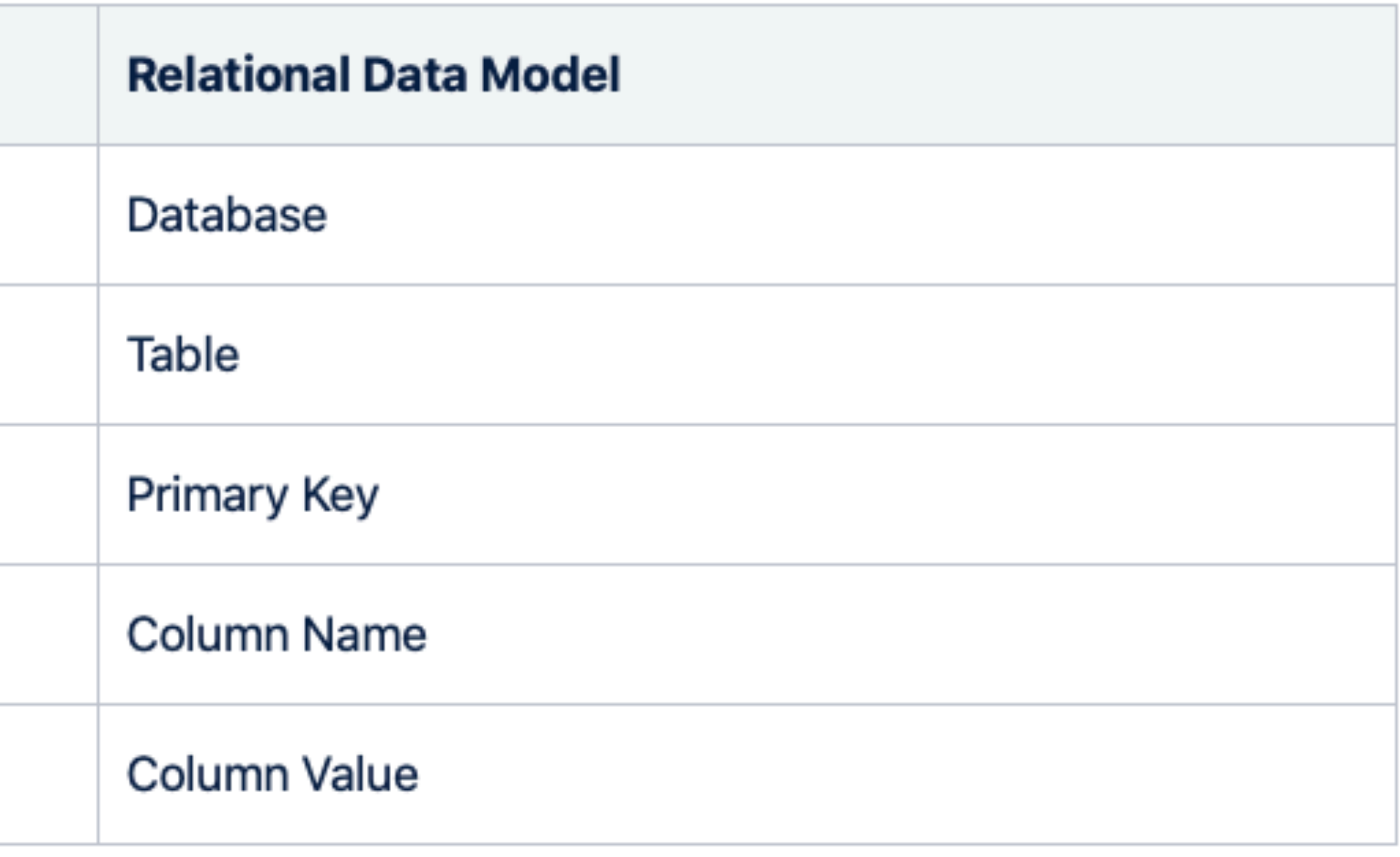

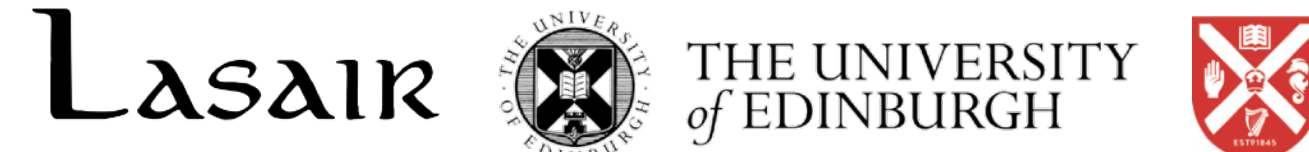

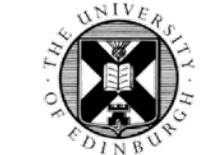

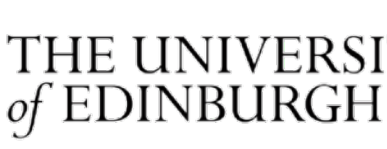

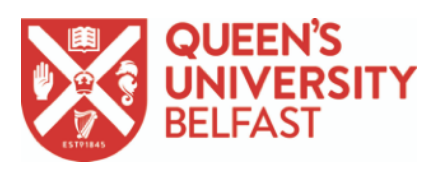

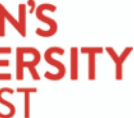

# Cassandra Partition Keys (how the data is distributed)

Primary Keys can be more than one column. First column is a Partition Key (tells **which node to store the data**) e.g. ObjectId or SSObjectId or Spatial Index

Secondary columns can become Clustering Keys - e.g. (M)JD

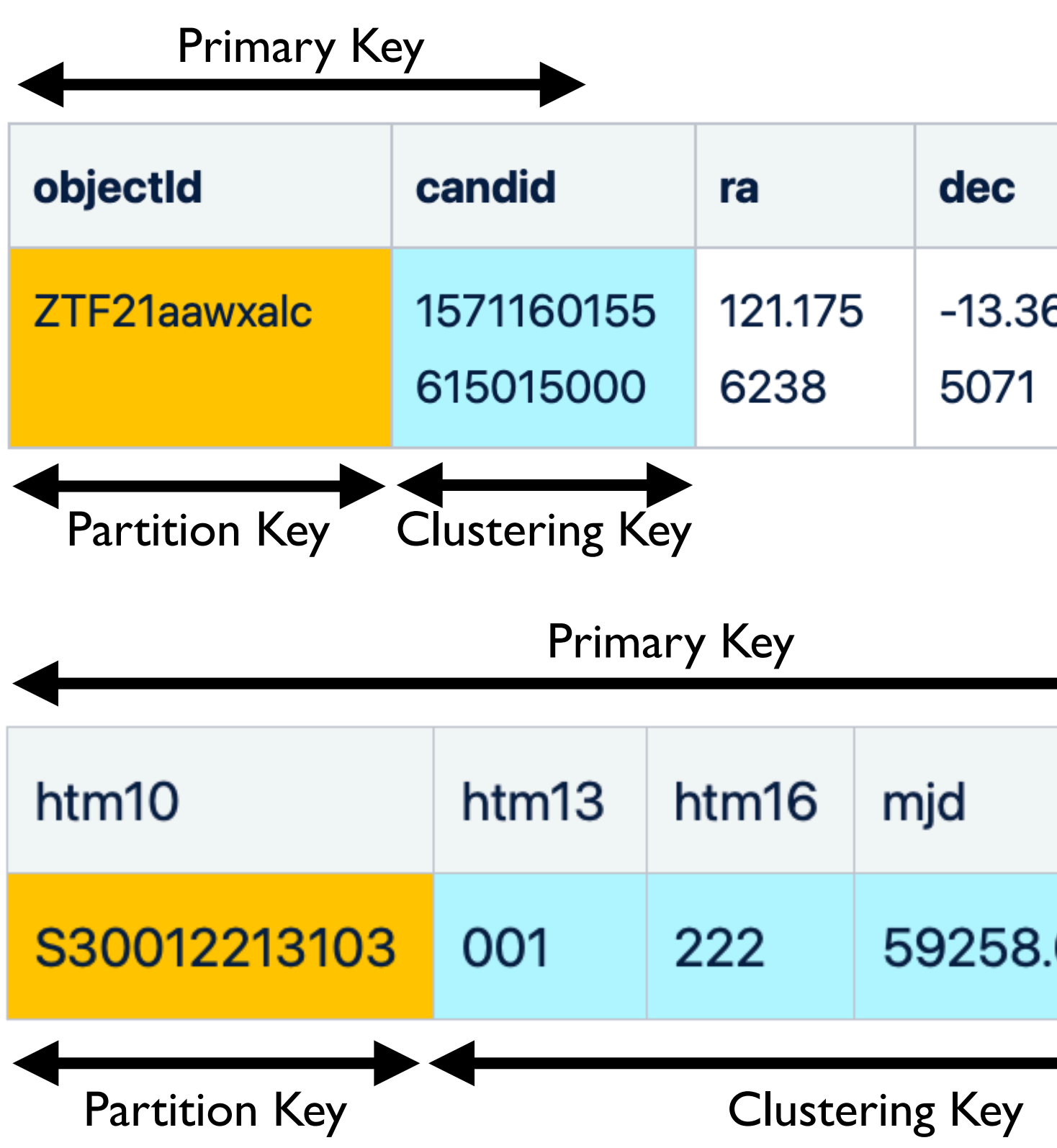

Rubin Broker Technical Workshop - November 2021

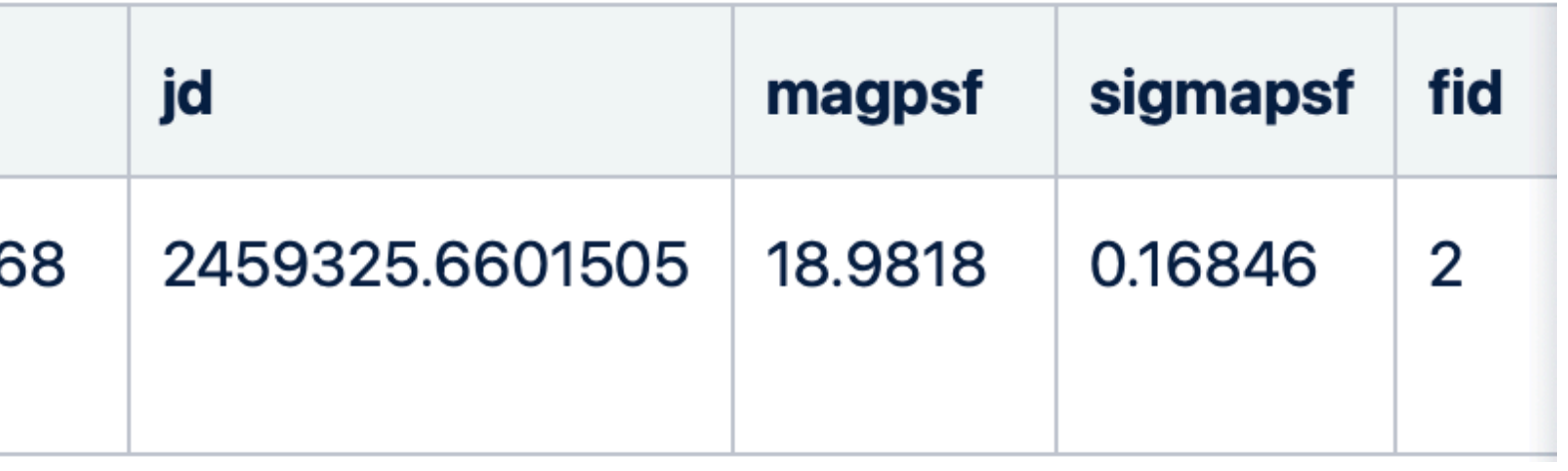

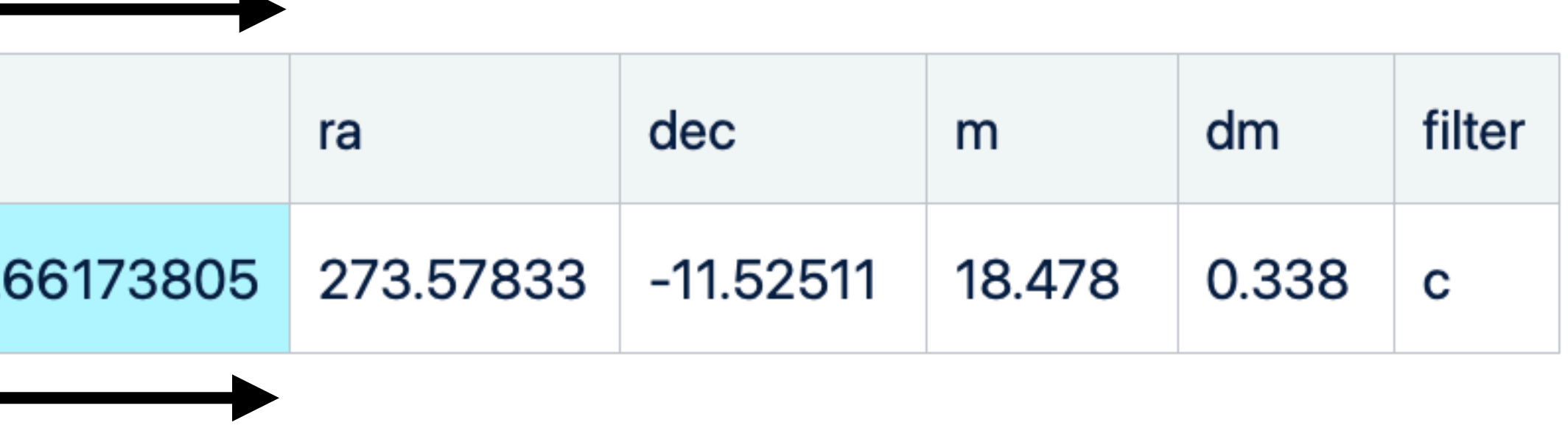

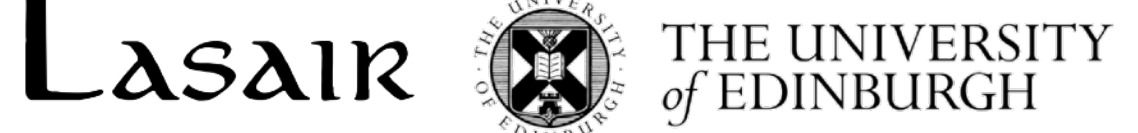

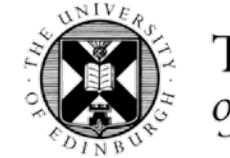

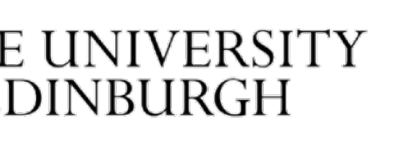

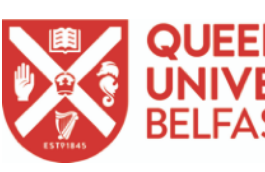

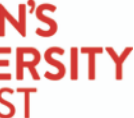

### Replication follows a ring architecture

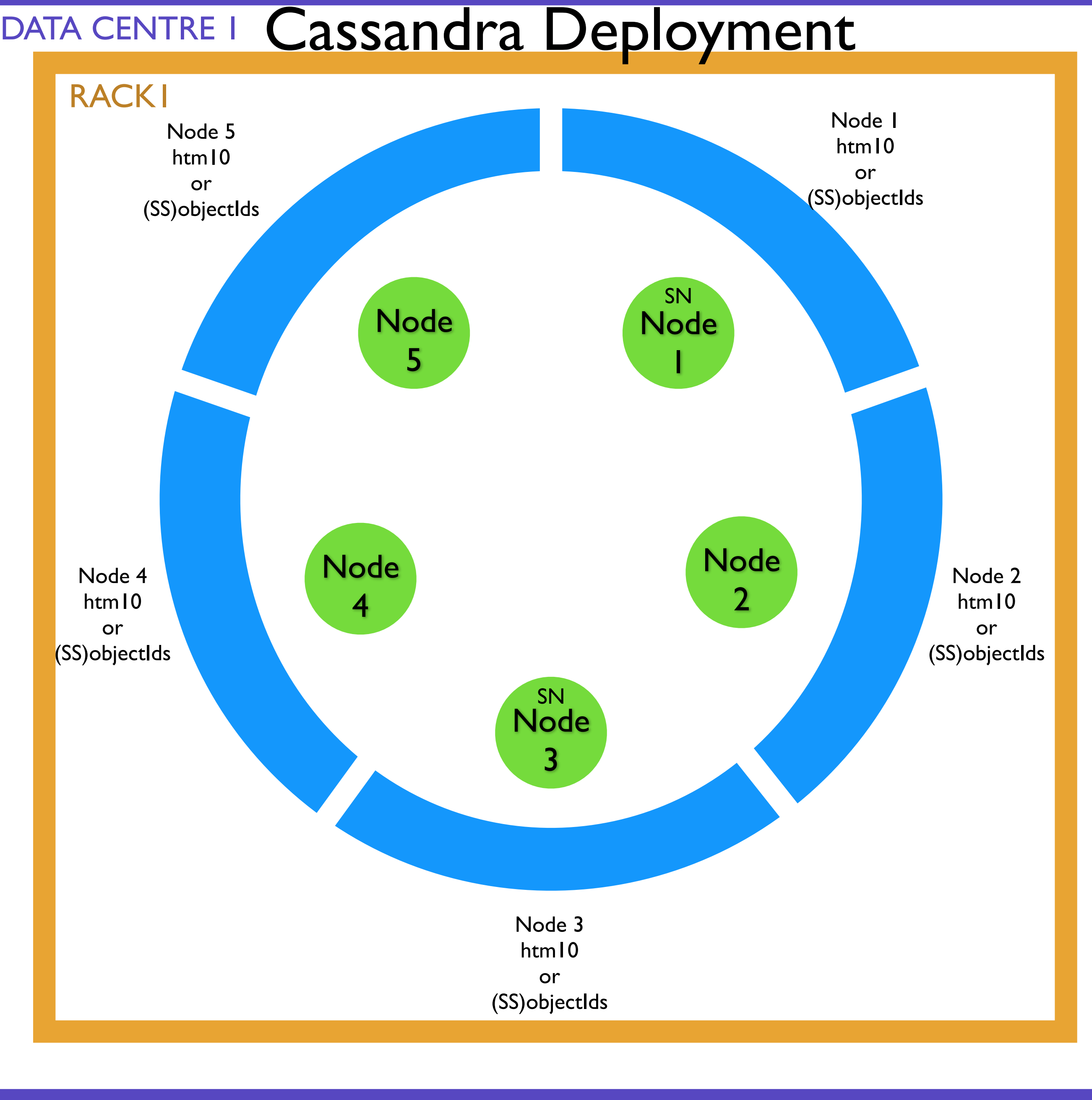

Partition Key determines which Node to which the data is primarily copied (via Murmur3 hash\*) - e.g. objectId or spatial index.

Replication factor determines how many nodes to which the data is copied.

Replication goes clockwise in this architecture Lasair and ATLAS architecture  $=$  5 nodes. ATLAS data also stored on SSD

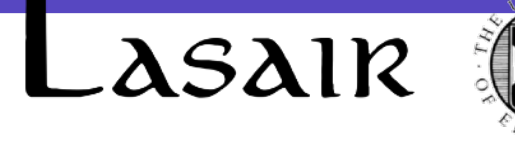

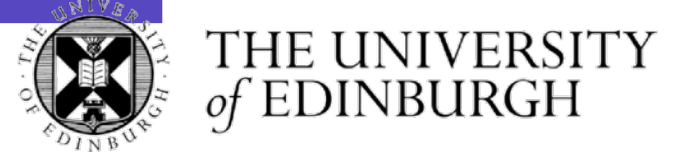

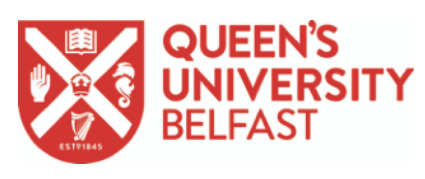

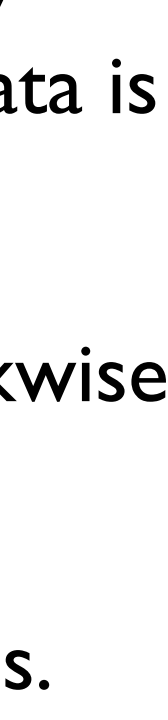

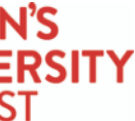

\*Two alternative partitioners are available (random [MD5], and byte ordered), but their use is not recommended because of cryptographic CPU load and uneven partitioning.

### What to store within Cassandra

### Detections (diaSources)

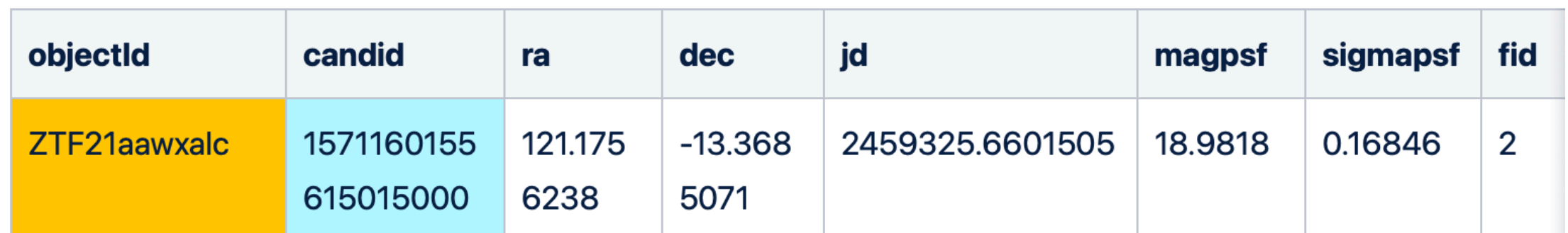

### Solar System Objects (in ZTF this is a thin subset of Detections)

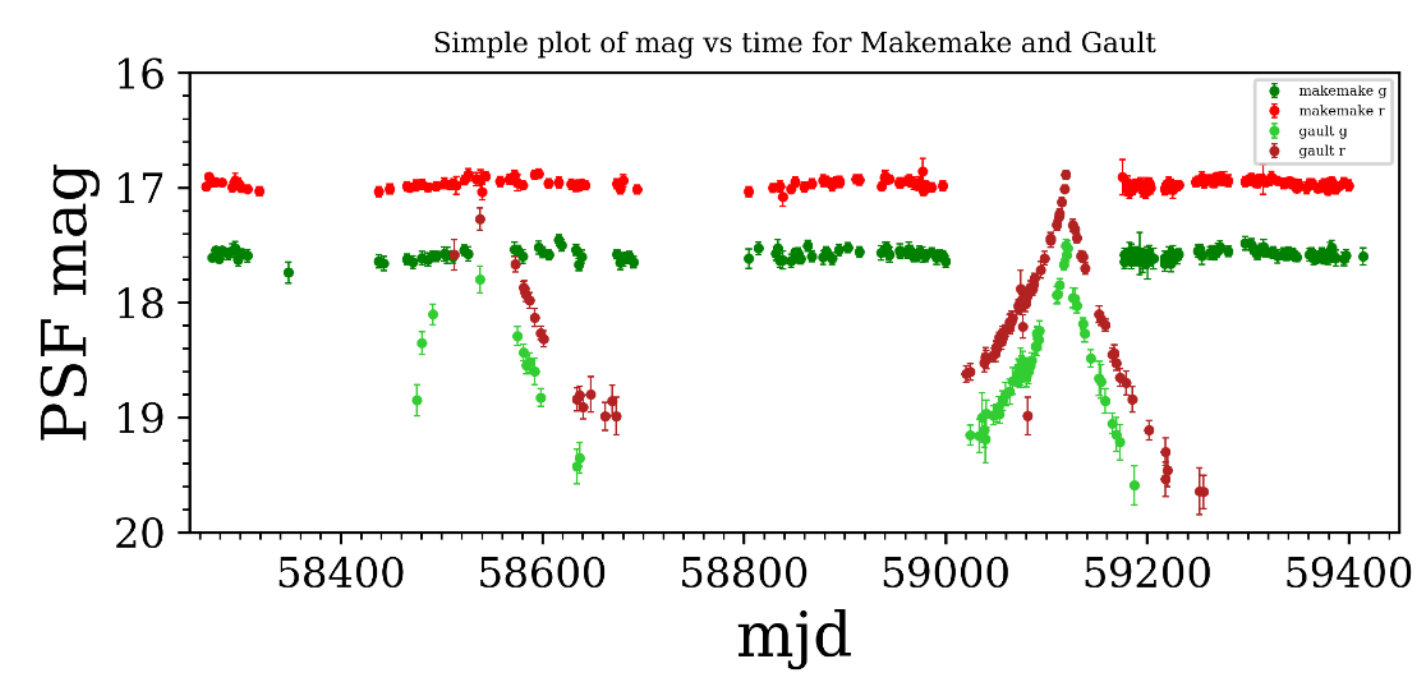

- Thin HTM Spatially Indexed Detections (can use full table once object ID recovered)
	-

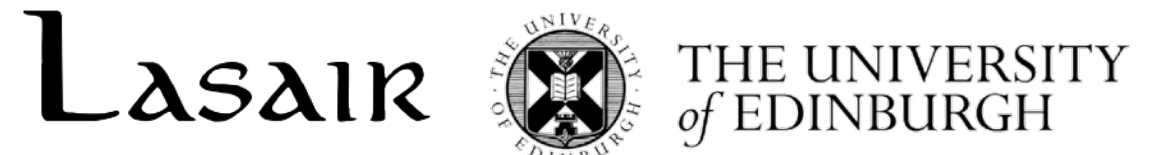

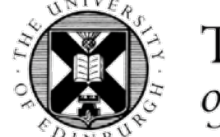

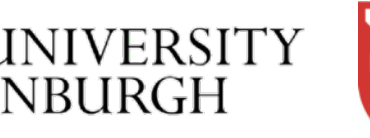

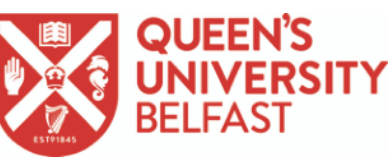

(To Be Investigated) Image stamp "blobs" indexed by objectId

cqlsh:lasair> select objectId, candid, jd, magpsf, sigmapsf, fid from candidates where objectId IN ('ZTF19acziogq','ZTF20aaxtkhw','ZTF19aaiqpbl');

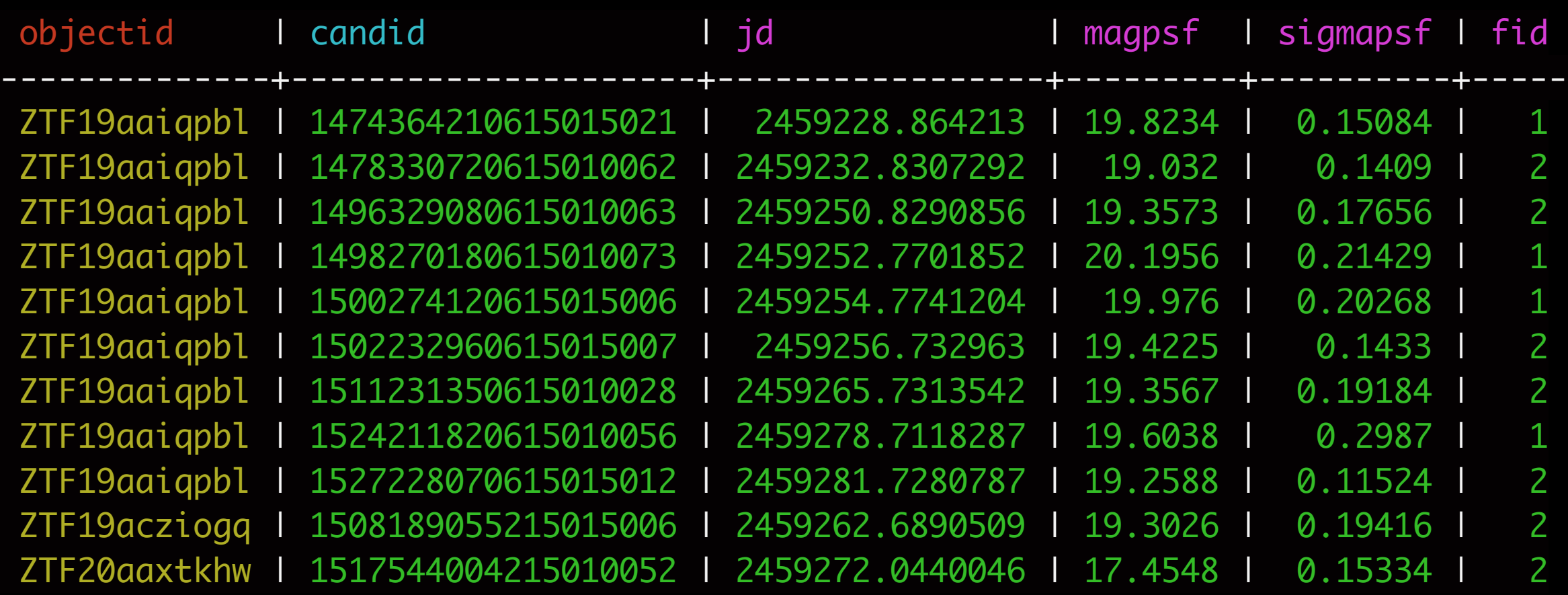

(11 rows)

cqlsh:lasair> select ssnamenr,jd,magpsf,fid from sscandidates where ssnamenr='136472' and jd > 2459380 and fid=1 allow filtering;

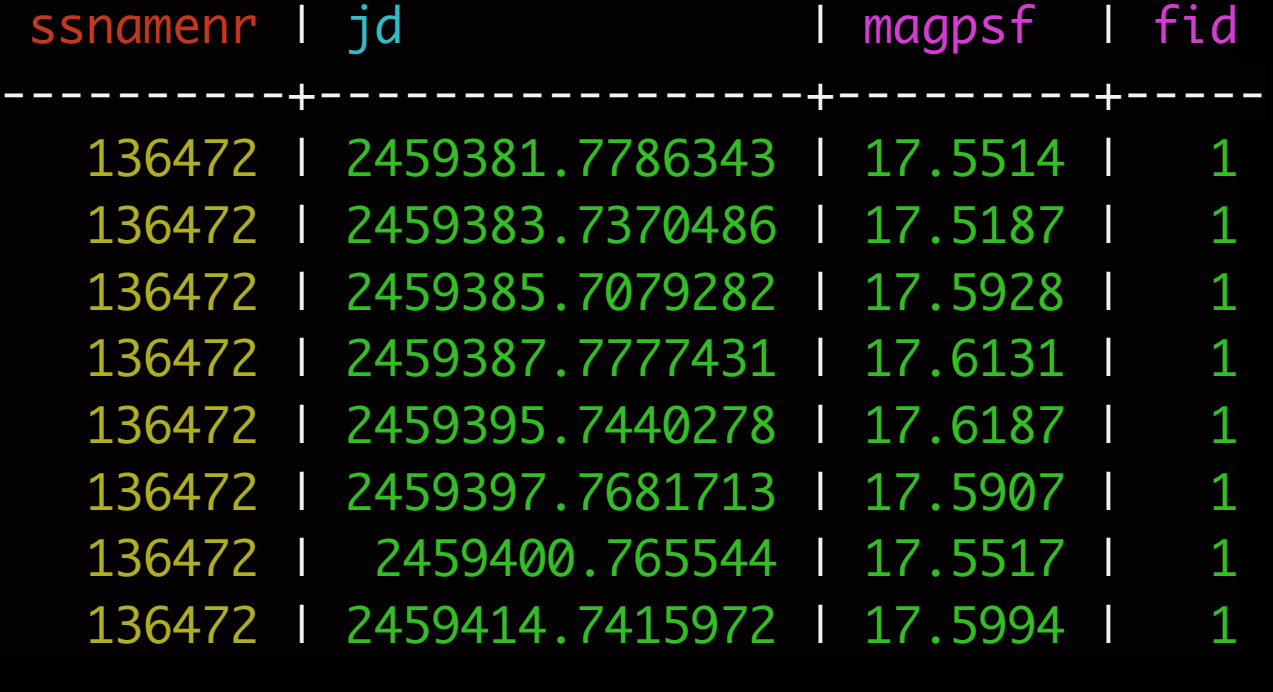

(8 rows)

# SQL-like queries

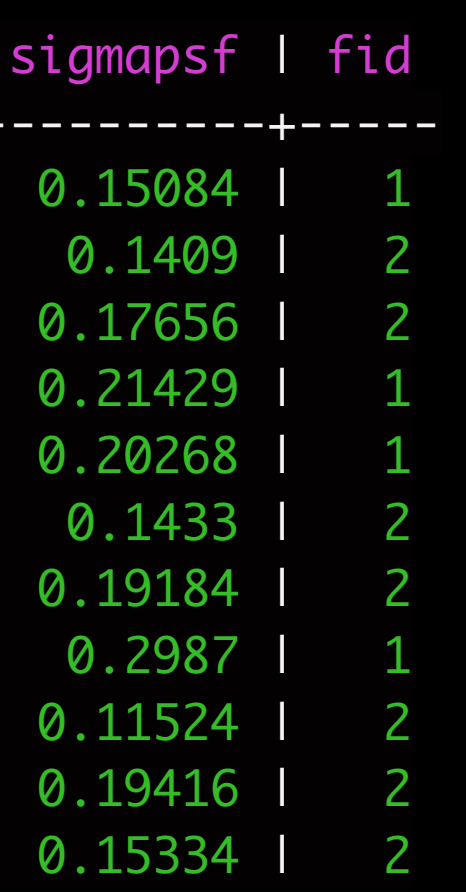

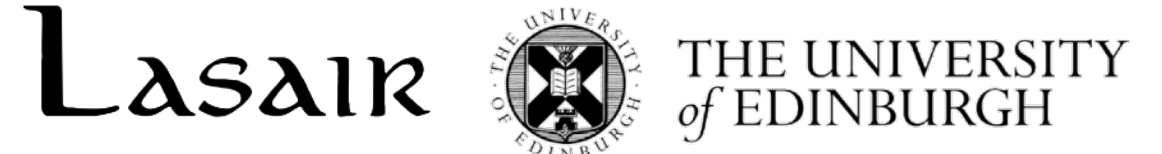

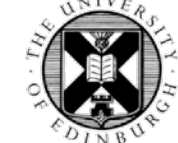

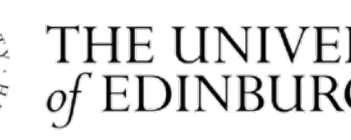

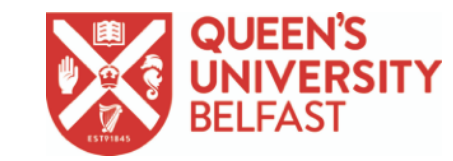

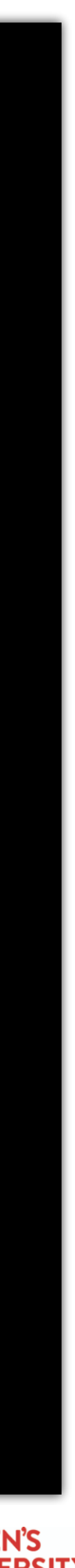

### Cassandra Limitations

FILTERING" clause sparingly under certain circumstances).

position or date?

- Queries by ANY OTHER COLUMN other than primary key are difficult (but can use "ALLOW
- Question: How often do we search the detections table by anything other than objectId,
	-
- Workaround? For both Cassandra and CephFS (grab subset of objects by ID from the object
- Can't do RANGE queries (BETWEEN). Mitigation: use IN (though queries can become large).

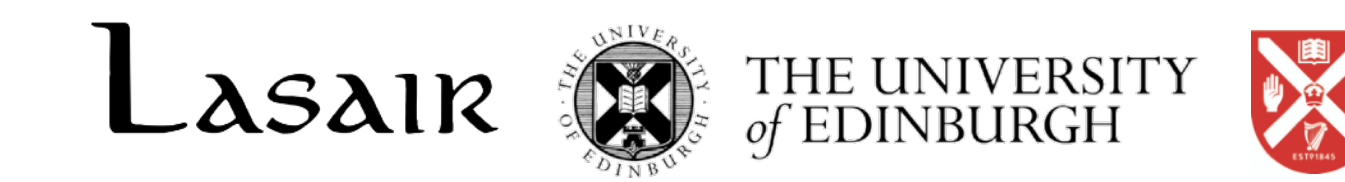

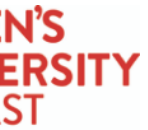

Mitigation: multiple "thin" tables (e.g. ssobjects, htmcandidates) + API

summary table - then background filter the full lightcurves)

# HTM quick overview

Quad tree index.

- Numerically adjacent triangles are also spatially adjacent.
	-

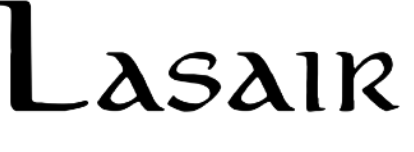

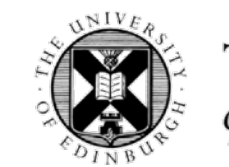

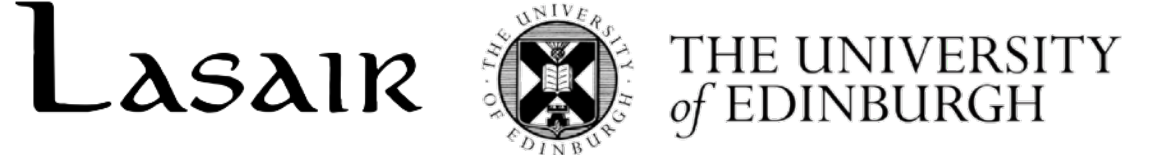

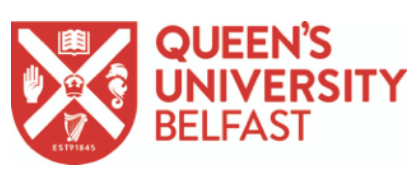

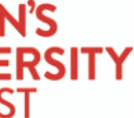

Hence standard HTM C++ API returns ranges

HTM level 10 area  $\sim$  18 arcmin<sup>2</sup> HTM level 13 area  $\sim$  0.3 arcmin<sup>2</sup> HTM level 16 area ~ 0.004 arcmin<sup>2</sup> (~ 15 arcsec<sup>2</sup>)

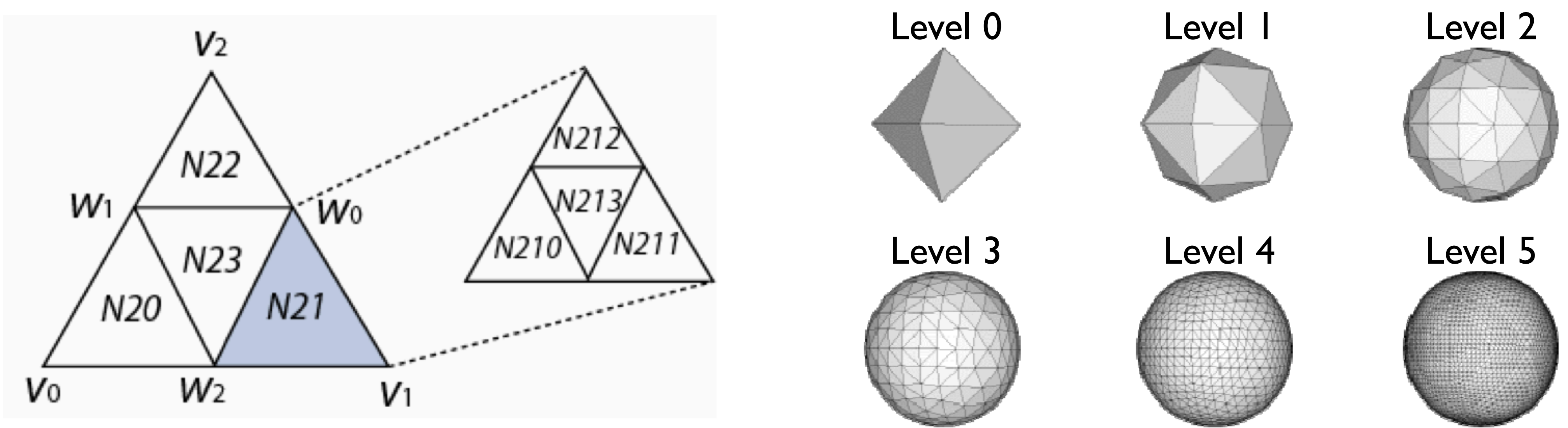

## Relational Databases & HTM

- 
- Here's a small C++ program to return sql and triangle ranges given an RA, Dec and a radius in arcsec. Results are returned in decimal ranges. This works well for relational databases (and speeds up disk
	-
- ./HTMCircle 16 85.13154994520691 37.936764657367384 5 tcs\_cat\_gaia\_dr2
	-
	- nd 64759070917
	- and 64759070919
	- and 64759070936
	- and 64759070939
	- or htm16ID between 64759070960 and 64759070975

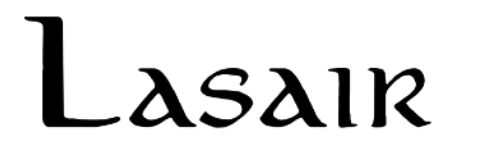

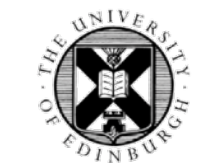

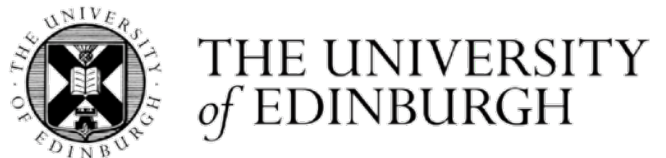

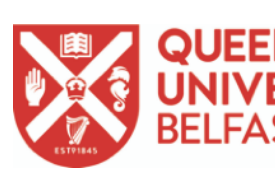

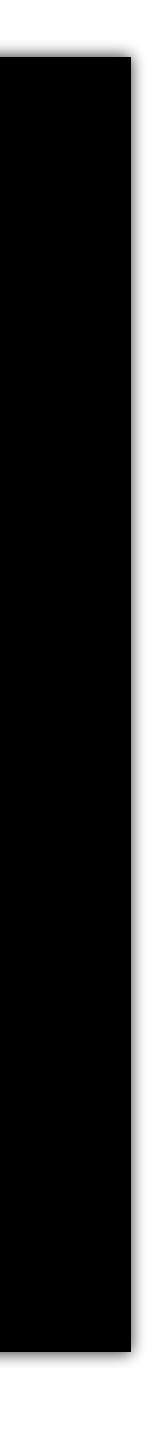

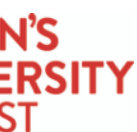

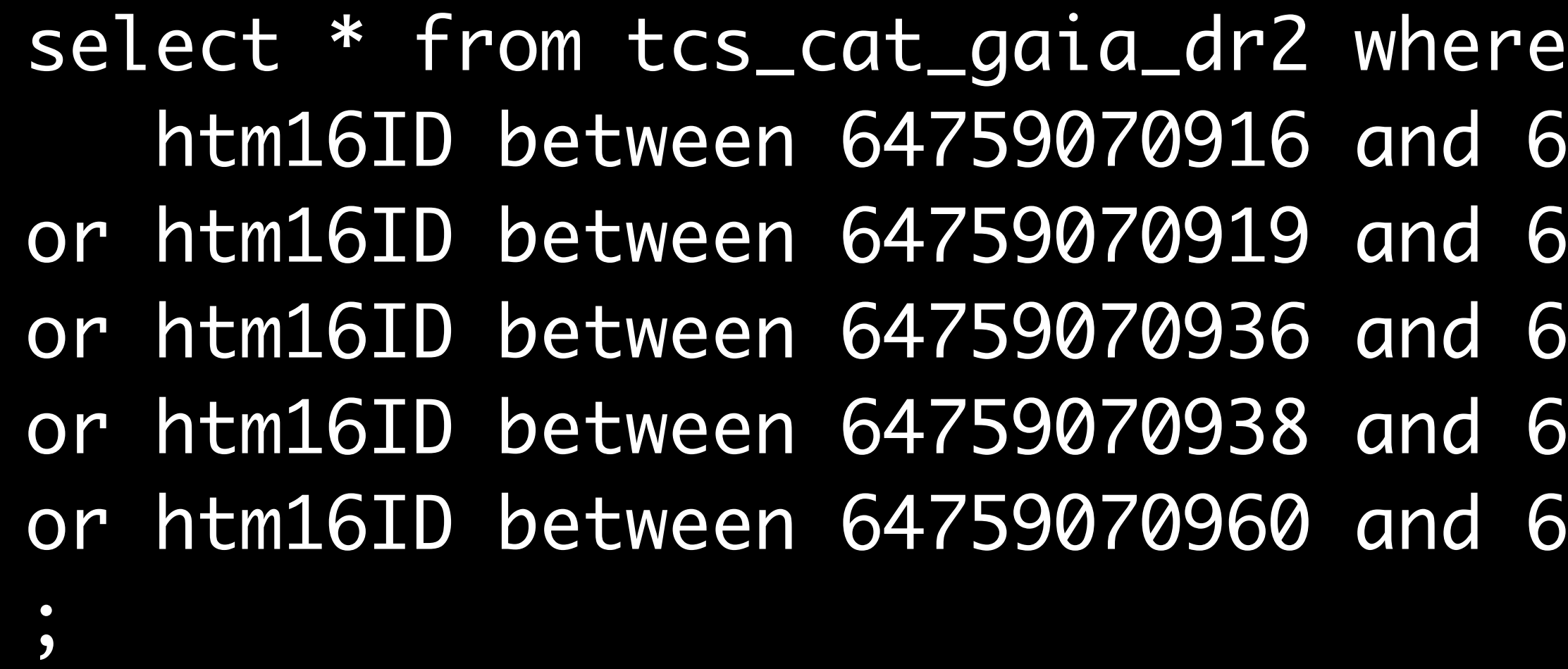

The HTM API returns RANGES of triangles within specified radius (e.g. 5 arcsec) access) but does NOT work well for Cassandra.

(In this case, the values are 85.13154994520691, 37.936764657367384 and 5 arcsec)

## Relational Databases & HTM

./HTMCircle 16 85.13154994520691 37.936764657367384 50 tcs\_cat\_gaia\_dr2

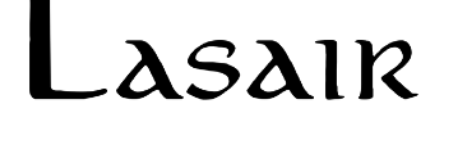

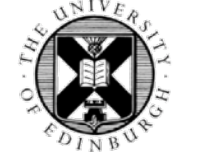

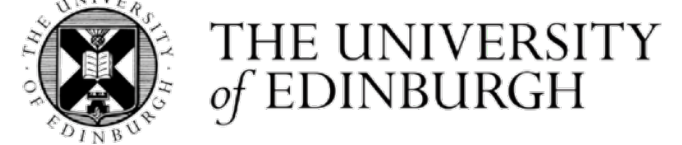

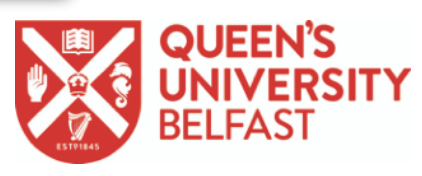

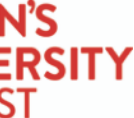

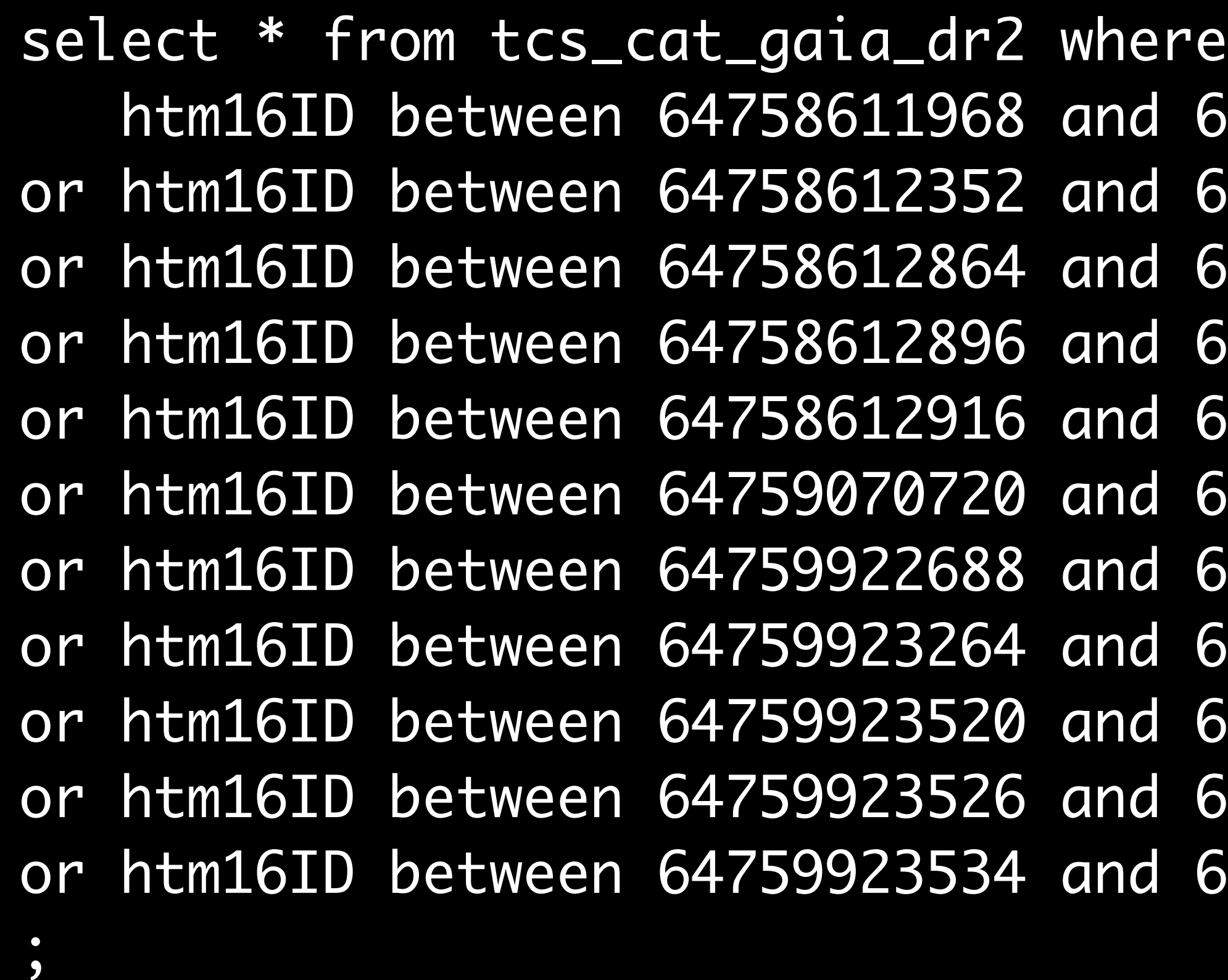

Increase the radius to 50 arcsec:

### Cassandra & HTM

### ./HTMCircleAllIDs 16 85.13154994520691 37.936764657367384 5 tcs\_cat\_gaia\_dr2

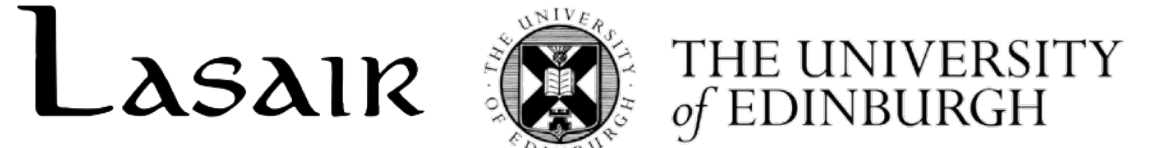

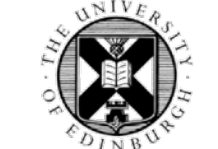

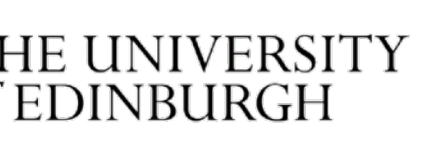

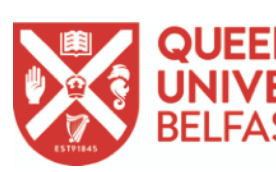

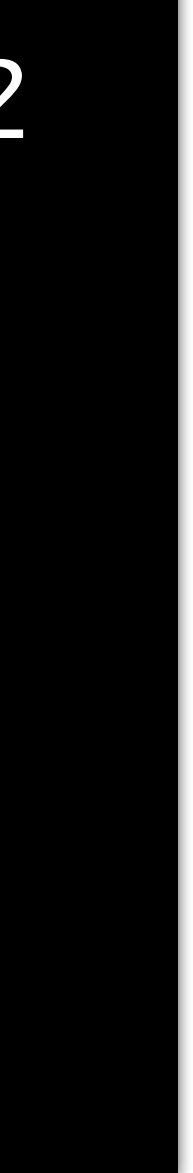

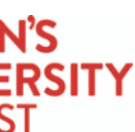

select \* from tcs\_cat\_gaia\_dr2 where htm16ID IN ( 64759070916,64759070917,64759070919,64759070936,64759070938, 64759070939,64759070960,64759070961,64759070962,64759070963, 64759070964,64759070965,64759070966,64759070967,64759070968, 64759070969,64759070970,64759070971,64759070972,64759070973, 64759070974,64759070975);

Cassandra has a query language called CQL, which is SQL like, with the following exceptions

OR statements are not allowed - but IN statements ARE allowed. Ranges are NOT allowed (kind of).

Let's do the 5 arcsec query again, but this time we expand out all the triangles.

### Cassandra & HTM

./HTMCircleAllIDs 16 85.13154994520691 37.936764657367384 50 tcs\_cat\_gaia\_dr2

select \* from tcs\_cat\_gaia\_dr2 where htm16ID IN ( 64758611968,64758611969,64758611970,64758611971,64758611972,

.

.

<1570 more triangles!!>

.

. 64759923521,64759923522,64759923523,64759923526,64759923534);

Same query again, but increase the radius to 50 arcsec:

The query works, but it's getting very verbose, and doubling the radius again quadruples the triangle count.

Rubin Broker Technical Workshop - November 2021

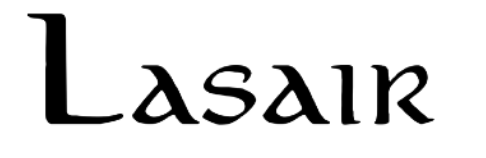

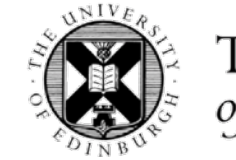

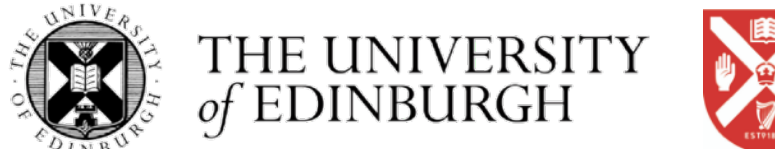

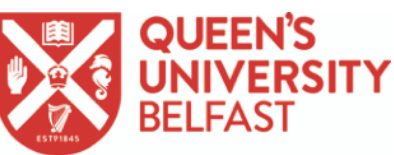

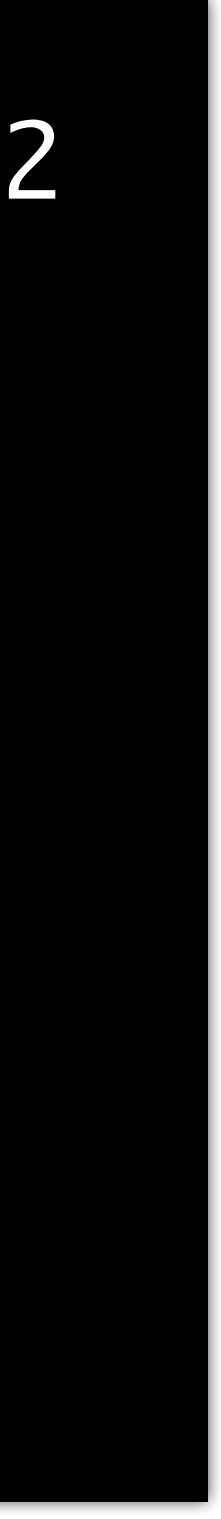

## Cassandra and Spatial Indexing

HTM is Hierarchical Level 16 is a superset of Level 13 Level 13 is a superset of Level 10

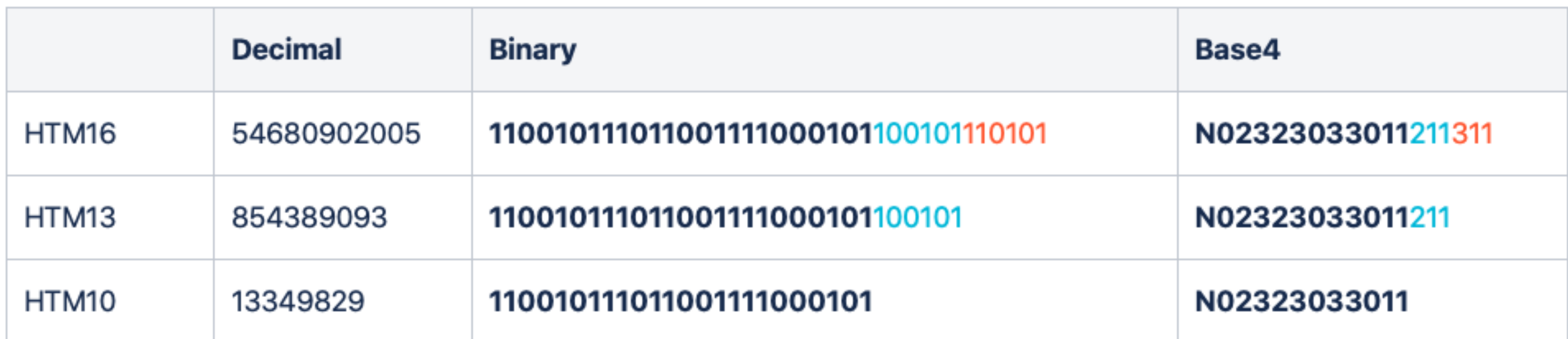

Use the string representation (base 4) representation (could just as easily use binary)

Split the deeper HTM levels into suffixes

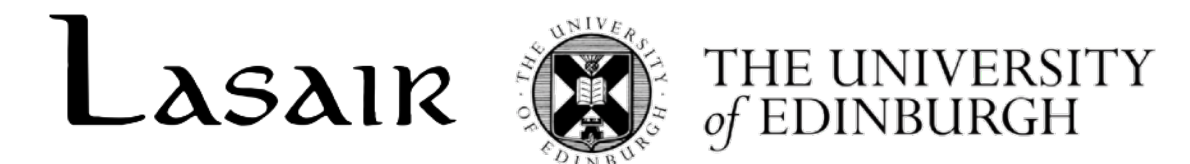

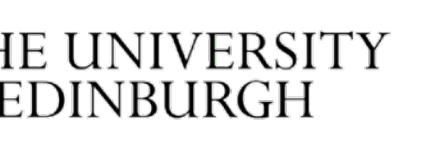

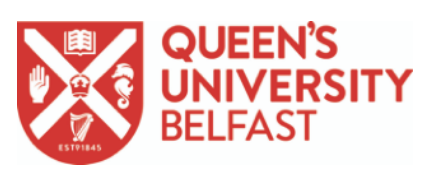

## Cassandra and Spatial Indexing

Query using the HTM10 field on its own (the partition key), the HTM10 and HTM13 fields  $(= HTM$  level 13), the HTM10 and HTM13 and HTM16 fields  $(= HTM$  level 16). Can't (normally) query via a clustering key out of order\*

 $*$  This behaviour can be overridden by the (not normally recommended): ALLOW FILTERING clause in the CQL query. (I think this CAN be safely used if the partition key is used in the query.)

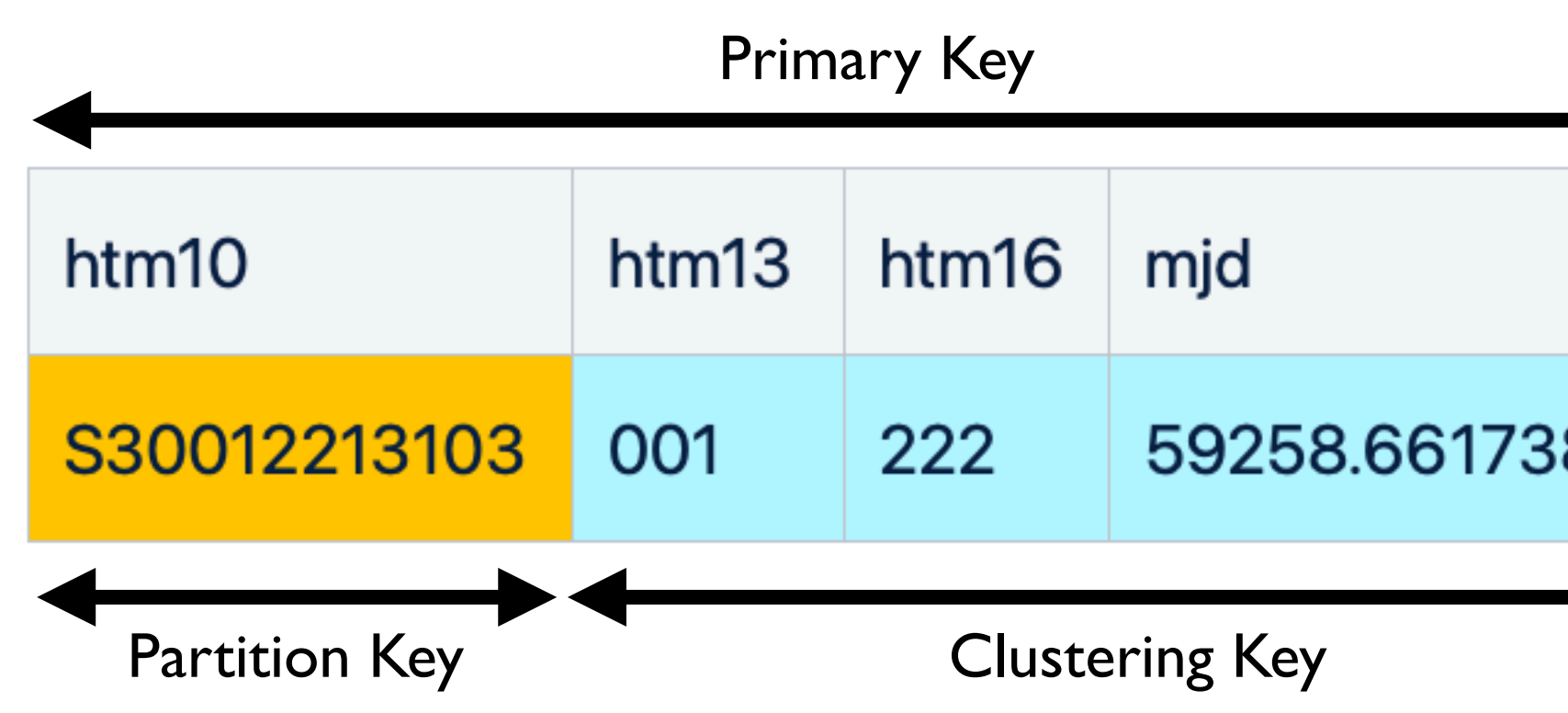

Rubin Broker Technical Workshop - November 2021

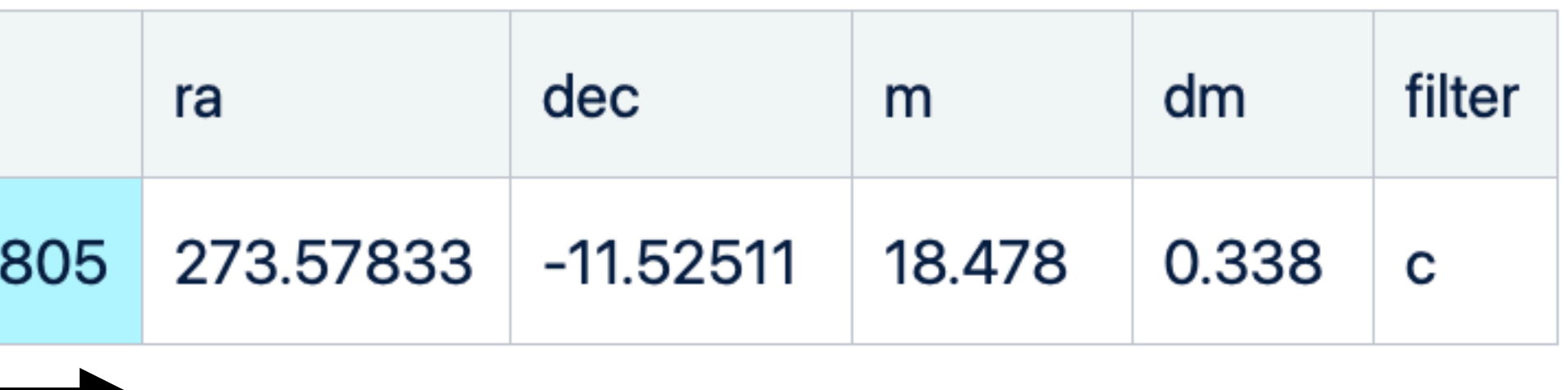

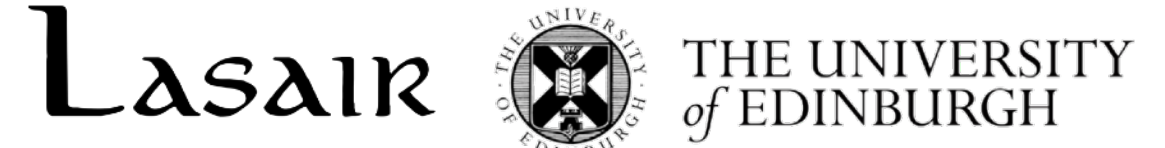

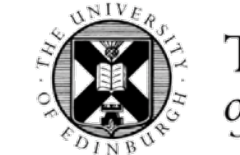

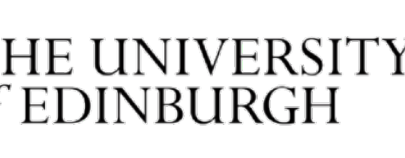

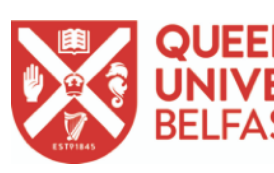

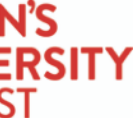

### Cassandra Spatial index python API (query by position & radius)

where htm10 IN ('S30032030123') AND (htm13,htm16) IN (('120','201'),('120','202'),('120','203'),('120','231'),('120','232'),('120','233'))

```
from gkhtm._gkhtm import htmCircleRegionCassandra 
whereClause = htmCircleRegionCassandra(272.40279,-9.97105,2.0)
for row in whereClause: 
    print(row) 
whereClause = htmCircleRegionCassandra(272.40279,-9.97105,50.0) 
for row in whereClause: 
    print(row) 
 where htm10 IN ('S30032030122') AND (htm13) IN (('110'),('112'),('113'),('220'),('300')) 
('120'),('121'),('122'),('123'),('130'),('131'),('132'),('133'),('320'),('321'),('322'),('323')) 
whereClause = htmCircleRegionCassandra(272.40279,-9.97105,250.0) 
for row in whereClause: 
    print(row) 
 where htm10 IN 
2030323')
```
where htm10 IN ('S30032030123') AND (htm13) IN (('010'),('011'),('013'),('100'),('101'),('102'),('103'),('110'),('111'),('112'),('113'),

Radius <= 15 arcsec: Use HTM Level 16 (up to median 107 triangles based on 1000 random sky positions) Radius between 15 arcsec and 200 arcsec: Use HTM Level 13 (up to median 280 triangles) Radius between 200 arcsec and 1800 arcsec: Use HTM Level 10 (up to median 360 triangles)

('S30032030120','S30032030121','S30032030122','S30032030123','S30032030130','S30032030131','S30032030133','S30032030320','S30032030321','S3003

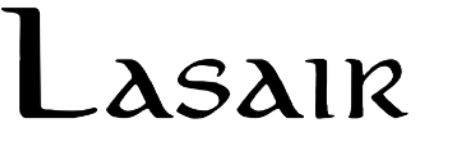

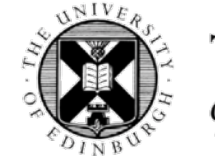

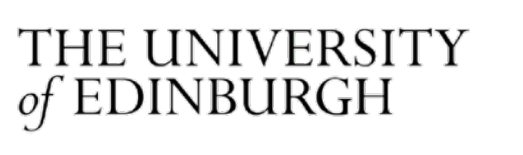

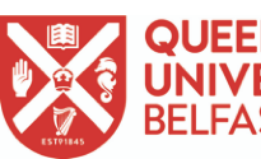

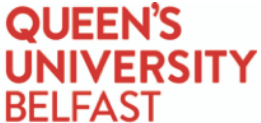

Semi-arbitrary break points:

pip install gkhtm

## Cassandra Ingest tool

et the filenames. Allows many thousands of files to be read, avoiding command line constraints.

- tab and  $\text{S} = \text{space.}$  Space delimited assumes one or more spaces between fields [default:  $\text{S}$ ]  $size$  [default: 1]
- le. Warning: nprocesses x nfileprocesses should not exceed nCPU. [default: 1]
- the files. Warning: nprocesses x nfileprocesses should not exceed nCPU. [default: 1]

ces. If blank, assumes all columns of the input data. the column headers. <code>ither</code> already done or we don't need them. (I.e. not spatially indexed data.) \N, None) [default: \N] another table file via a foreign key (e.g. exposures). Le we want to use - comma separated, no spaces (e.g.

 $\alpha$  oreign key table we want to use - comma separated, no spaces (e.g.

ilename it will use the datafile filename as the key [default: filename] ra]<br>default: dec]

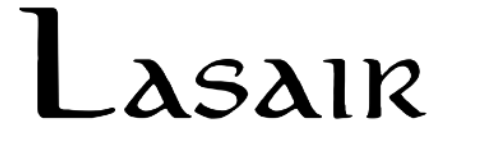

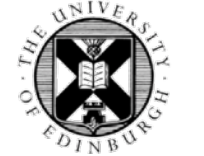

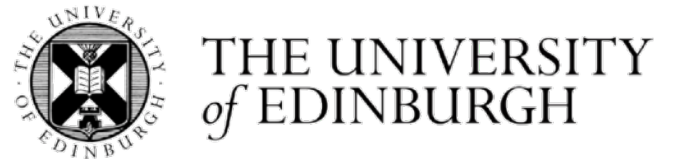

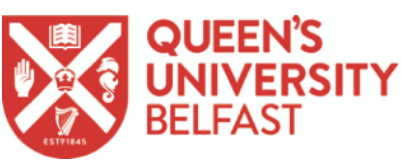

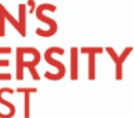

### cassandraIngest -h

Ingest Generic Database tables using multi-value insert statements and multiprocessing.

### Usage:

```
 cassandraIngest <configFile> <inputFile>... [--fileoffiles] [--table=<table>] [--tableDelimiter=<tableDelimiter>] [--bundlesize=<bundlesize>] [--nprocesses=<nprocesses>] [--
nfileprocesses=<nfileprocesses>] [--loglocationInsert=<loglocationInsert>] [--logprefixInsert=<logprefixInsert>] [--loglocationIngest=<loglocationIngest>] [--
logprefixIngest=<logprefixIngest>] [--columns=<columns>] [--types=<types>] [--skiphtm] [--nullValue=<nullValue>] [--fktable=<fktable>] [--fktablecols=<fktablecols>] [--
fktablecoltypes=<fktablecoltypes>] [--fkfield=<fkfield>] [--fkfrominputdata=<fkfrominputdata>] [--racol=<racol>] [--deccol=<deccol>] 
   cassandraIngest (-h | --help) 
   cassandraIngest --version
```
### $Ontions$

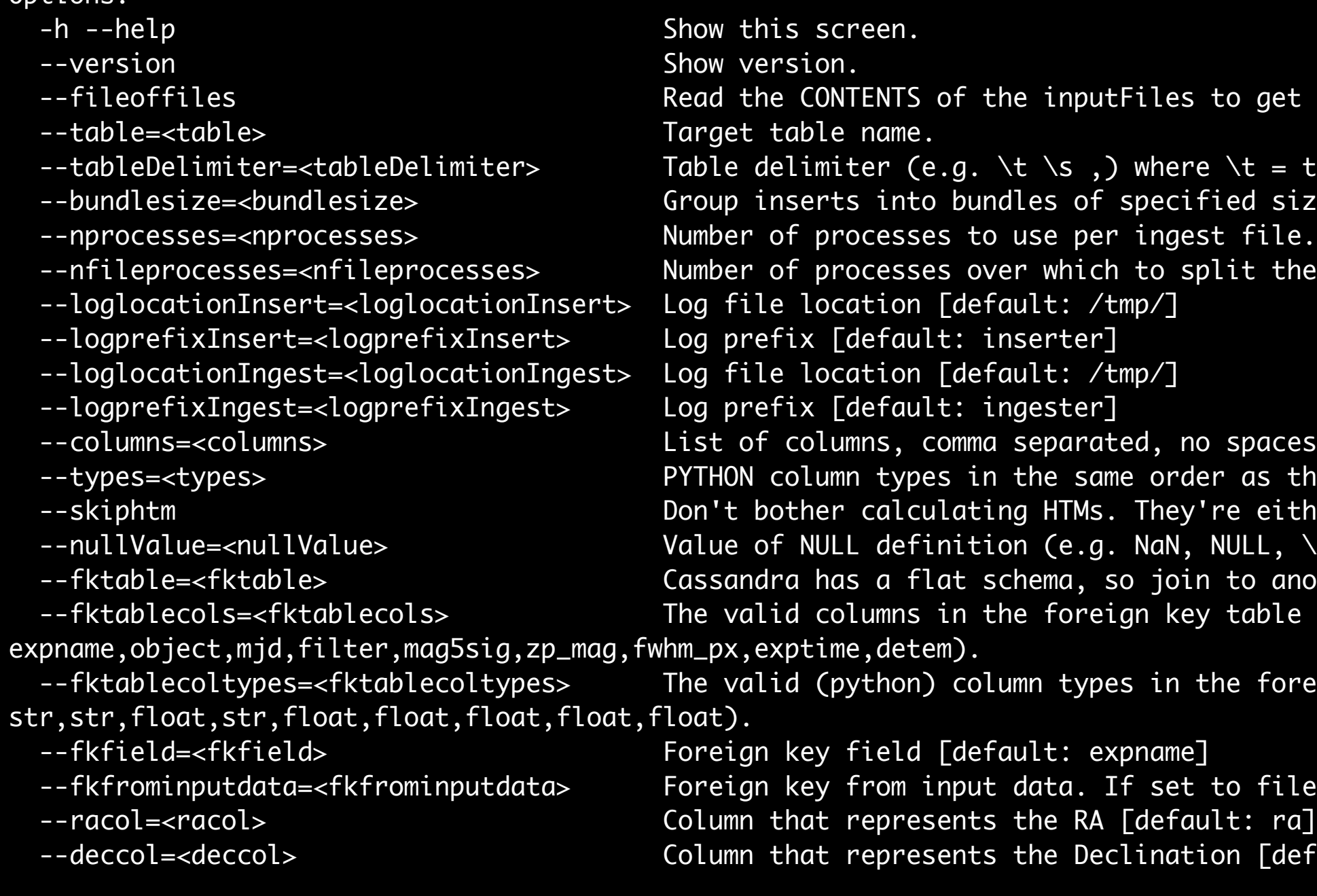

### pip install gkhtm; pip install gkutils; pip install gkdbutils; pip install cassandra-driver

### Cassandra cone search tool

```
coneSearchCassandra -h
```
Query cassandra by RA and dec. The coords variable should be RA and dec, comma separated with NO SPACE. (To facilitate negative declinations.)

```
Usage:
```

```
 coneSearchCassandra <configFile> <coords> [--radius=<radius>] [--coordsfromfile] [--saveresults] [--resultslocation=<resultslocation>] [--number=<number>] 
logprefix=<logprefix>] [--coldate=<coldate>] [--colmag=<colmag>] [--colmagerr=<colmagerr>] [--colfilter=<colfilter>] [--colra=<colra>] [--coldec=<coldec>] [--
```
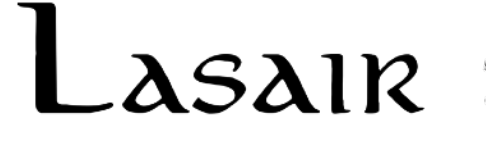

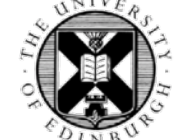

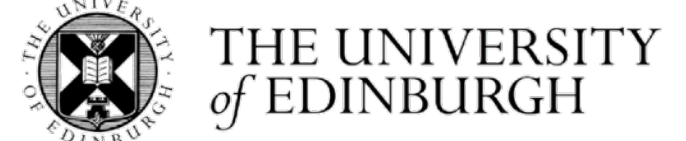

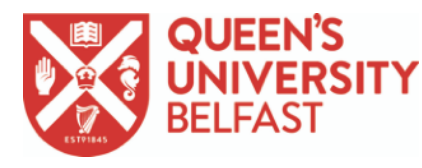

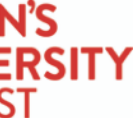

[--table=<table>] [--namecolumn=<namecolumn>] [--querycolumns=<querycolumns>] [--nprocesses=<nprocesses>] [--loglocation=<loglocation>] [- colexpname=<colexpname>]

```
 coneSearchCassandra (-h | --help) 
 coneSearchCassandra --version
```

```
Options:
```
- 
- 
- 
- 
- 
- 
- 
- 
- 
- 
- 
- 
- 
- 
- 
- 
- 
- 

-h --help Show this screen.

--version extended to the Show version.

--coordsfromfile **Treat the coordinates parameter as a file of coordinates.**  --radius=<radius> Cone search radius in arcsec [default: 2]. --saveresults If set, store the results in a file whose prefix starts with this. --resultslocation=<resultslocation> If saveresults is set, store the results in this directory [default: /tmp]. --number=<number> If set and is smaller than the total list, choose a random subset. --table=<table> Table to search [default: atlas\_detections]. --namecolumn=<namecolumn> If set, choose this as the name of the result file. Otherwise lc\_pid\_0000001.csv, etc [default: source\_id]. --querycolumns=<querycolumns> Grab the selected colums, comma separated, no spaces - instead of everything. Could speed up queries. --nprocesses=<nprocesses> Number of processes to use by default to get/write the results [default: 1] --loglocation=<loglocation> Log file location [default: /tmp/]. --logprefix=<logprefix> Log prefix [default: coneSearch]. --coldate=<coldate> The column that represents date [default: mjd]. --colmag=<colmag> The column that represents mag [default: m]. --colmagerr=<colmagerr> The column that represents mag error [default: dminst]. --colfilter=<colfilter> The column that represents the filter [default: filter]. --colra=<colra> The column that represents the RA [default: ra]. --coldec=<coldec> The column that represents the declination [default: dec]. --colexpname=<colexpname> The column that represents the exposure name OR (e.g.) objectId [default: expname].

### pip install gkhtm; pip install gkutils

2 x 10 degree radius areas

Ingested about 28B rows 5 x 1.2 TB Entire 4 years of data (Test areas only so far) Spatially indexed

 $16 -$ 

 $17\,$ 

18

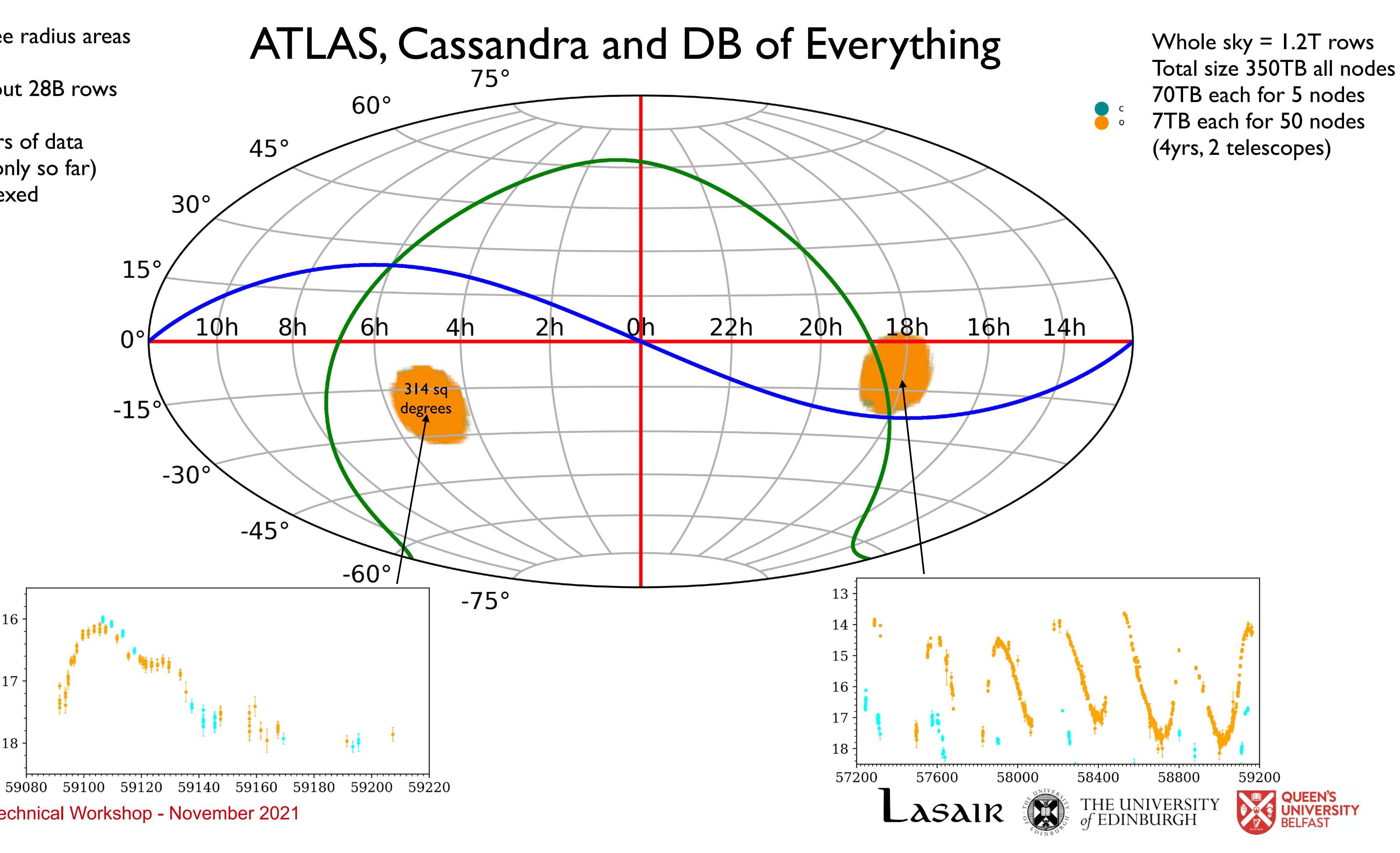

Rubin Broker Technical Workshop - November 2021

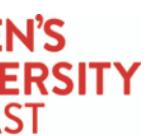

### Data Loading into Cassandra & 0.5M random cone searches (via new API)

28 billion ATLAS rows loaded at a rate of 5 to 6 billion per day by flooding all 5 nodes with data (loading capacity might be improved further by using "COPY")

Tested linear scaling - more nodes directly scales to insert capacity (scaling may flatten off as inter-node chatter gets larger with larger clusters)

coneSearchCassandra ~/config\_cassandra\_atlas.yaml \ ~atls/galactic\_centre\_all\_gaia\_objects\_2degrees\_ra\_dec\_mag\_12\_19.txt \  $--$ coordsfromfile  $--$ table=atlas\_detections  $--$ nprocesses=32  $--$ number=100000 \ --saveresults --resultslocation=/tmp/atlas\_lightcurves \ --querycolumns=mjd,m,dminst,filter,ra,dec

Many random cone searches

Positions selected from (e.g.) Gaia DR2 ( $12 < G < 19$ ).

Scales linearly with number of cores (see above chatter caveat for large number of nodes)

Multiprocessed on each of 5 nodes - 32 cores & 100,000 cone searches = 8 minutes (total of 0.5 million LC, producing 1 lightcurve/ms)

Solar System objects table generated. HTM Indexed candidates (detections) generated

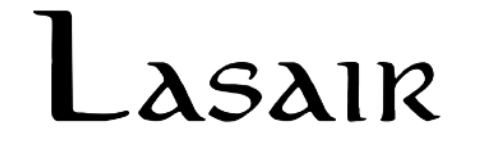

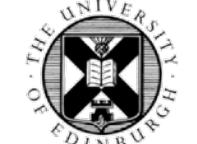

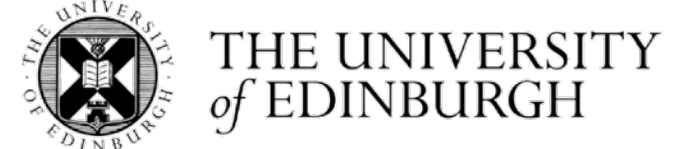

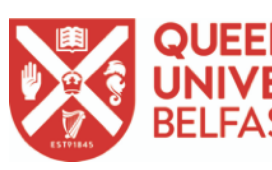

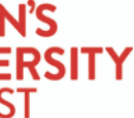

## Caveats & Outlook

The code is experimental!

Cassandra 3.x only. (Cassandra 4 supported in future - hopefully.) It uses the ascii string representation of base 4. (Binary will be better for table compactness.) Arbitrary max radius of 1800 arcsec (0.5 degrees). Could be safely extended to 1 or 2 degrees. Some cone searches require multiple database hits (to get round the OR limitation). Yet to compare SSD vs HDD performance. (All load tests here on SSD) Current cone search tool is cone only, but future versions will be able to do box searches, etc. Rubin Broker Technical Workshop - November 2021

- 
- 
- HTM level choices are arbitrary (though the backend API can be made to select any group of levels)
	-
	-
	-
- Code only tested with CentOS7, Ubuntu, MacOS so far. (Related to compilation of HTM C++ library)
- JD/MJD additional filtering to be (load) tested especially at lower levels where index usage is tricky
	-

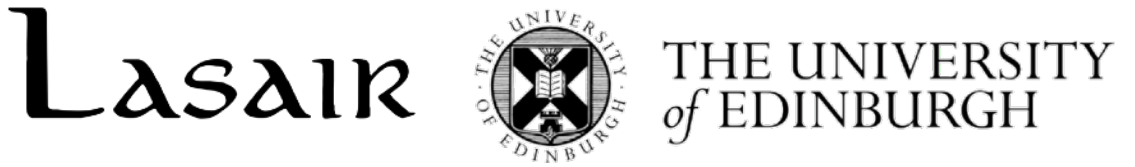

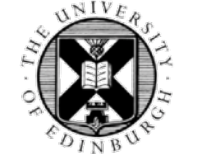

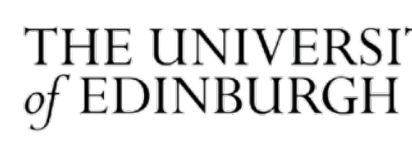

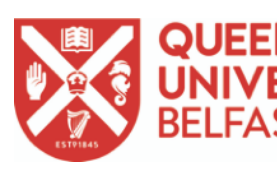

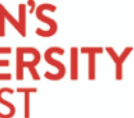